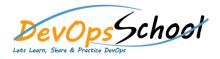

# **Octopus Deploy Advance Courses**

#### • Getting started

- 0 I

#### Octopus Cloud

- Octopus Cloud Installation & Configuration

#### • Infrastructure

| Octopus Deploy Packaging applications | Octopus Deploy Tenants  | Octopus Deploy Deployments |
|---------------------------------------|-------------------------|----------------------------|
| 0                                     | •                       | •                          |
| 0                                     | •                       | •                          |
| 0                                     | •                       | •                          |
| Octopus Deploy Projects               | •                       | •                          |
| 0                                     | •                       | •                          |
| 0                                     | •                       | •                          |
| 0                                     | •                       | •                          |
| 0                                     | •                       | •                          |
| 0                                     | •                       | •                          |
| 0                                     | •                       | •                          |
| 0                                     | Octopus Deploy Releases | •                          |
| 0                                     | •                       | •                          |
| 0                                     | •                       | •                          |
| 0                                     | •                       | •                          |
| 0                                     | •                       | •                          |
|                                       | •                       | •                          |
|                                       | •                       | •                          |
|                                       | •                       |                            |
|                                       | •                       |                            |
|                                       | •                       |                            |
|                                       | •                       |                            |

## • Octopus Deploy Runbooks

- •
- •
- •
- •
- •
- •

### Octopus REST API

- o I
- 0
- 0
- 0
- 0
- 0
- 0

## • Octopus Deploy Administration

- 0 I
  - 0
  - 0
- 0
- 0
- 0
- 0
- 0

### Octopus Deploy Security

- 0 |

### Octopus Deploy Troubleshooting & Support

- o I

- o I
  - 0 I
- 0 I